# Package 'FateID'

September 21, 2019

Title Quantification of Fate Bias in Multipotent Progenitors

Version 0.1.9

Date 2019-09-21

Author Dominic Grün <dominic.gruen@gmail.com>

Maintainer Dominic Grün <dominic.gruen@gmail.com>

#### Description

Application of 'FateID' allows computation and visualization of cell fate bias for multi-lineage single cell transcriptome data. Herman, J.S., Sagar, Grün D. (2018) <DOI:10.1038/nmeth.4662>.

**Depends**  $R$  ( $>= 3.4$ )

#### biocViews

Imports graphics, grDevices, lle, locfit, pheatmap, princurve, randomForest, RColorBrewer, Rtsne, som, stats, umap, utils

Suggests DESeq2, destiny, knitr, rmarkdown

VignetteBuilder knitr

License GPL-3

Encoding UTF-8

LazyData true

RoxygenNote 6.0.1

NeedsCompilation no

Repository CRAN

Date/Publication 2019-09-21 20:20:06 UTC

# R topics documented:

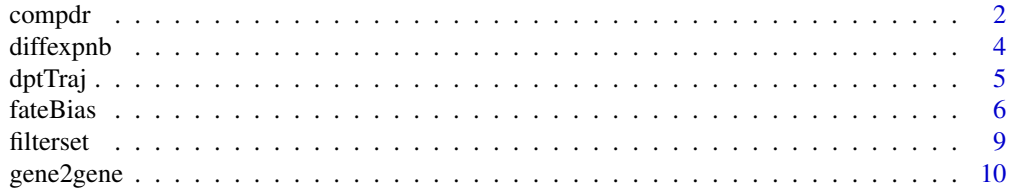

#### <span id="page-1-0"></span>2 compdrate the component of the component of the component of the component of the component of the component of the component of the component of the component of the component of the component of the component of the co

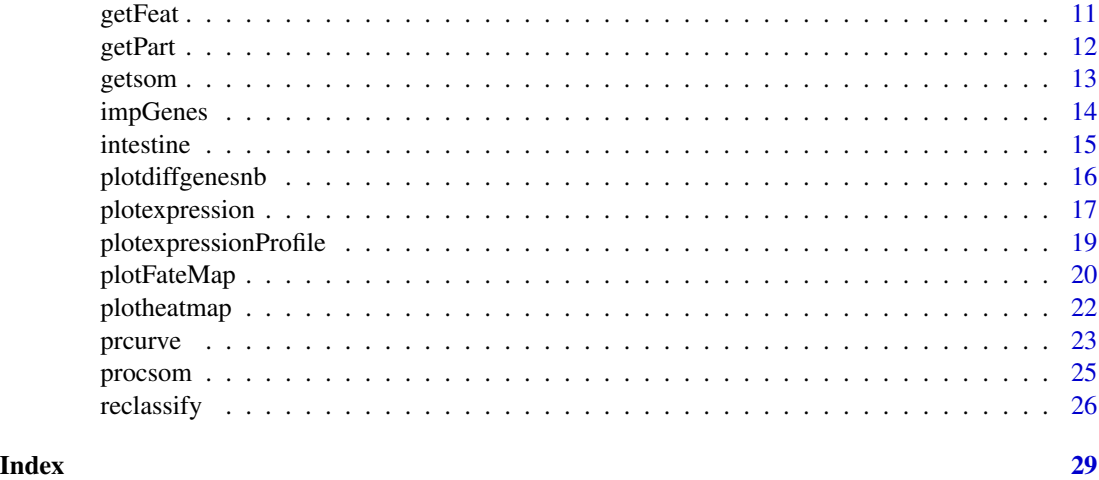

compdr *Computation of dimensional reduction representations*

### Description

This function computes dimensional reduction representations to a specified number of dimensions using a number of different algorithms: t-SNE, cmd, lle, diffusion maps, umap

#### Usage

```
compdf(x, z = NULL, m = c("tsne", "cmd", "dm", "lle", "umap"), k = c(2,3), lle.n = 30, dm.sigma = 1000, dm.distance = "euclidean",
  tsne.perplexity = 30, umap.pars = NULL, seed = 12345)
```
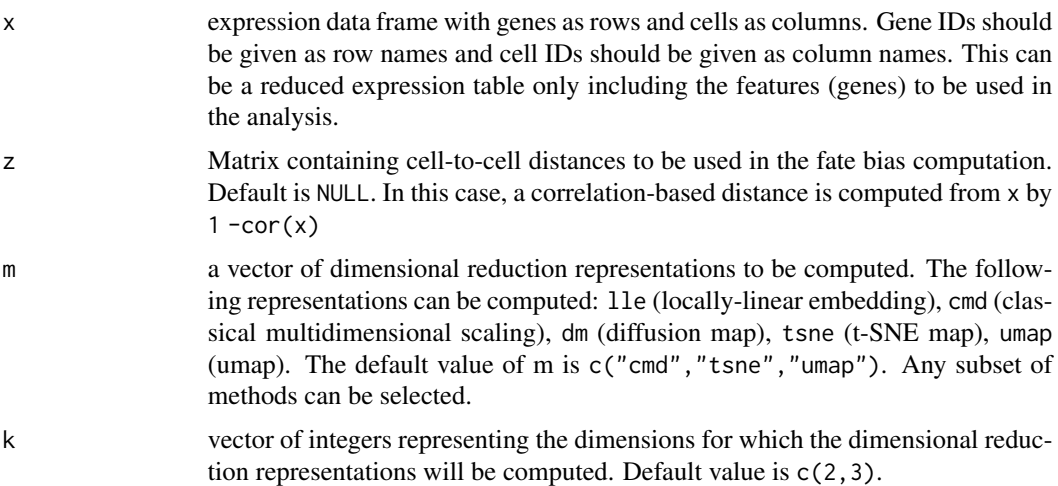

#### compdr 3

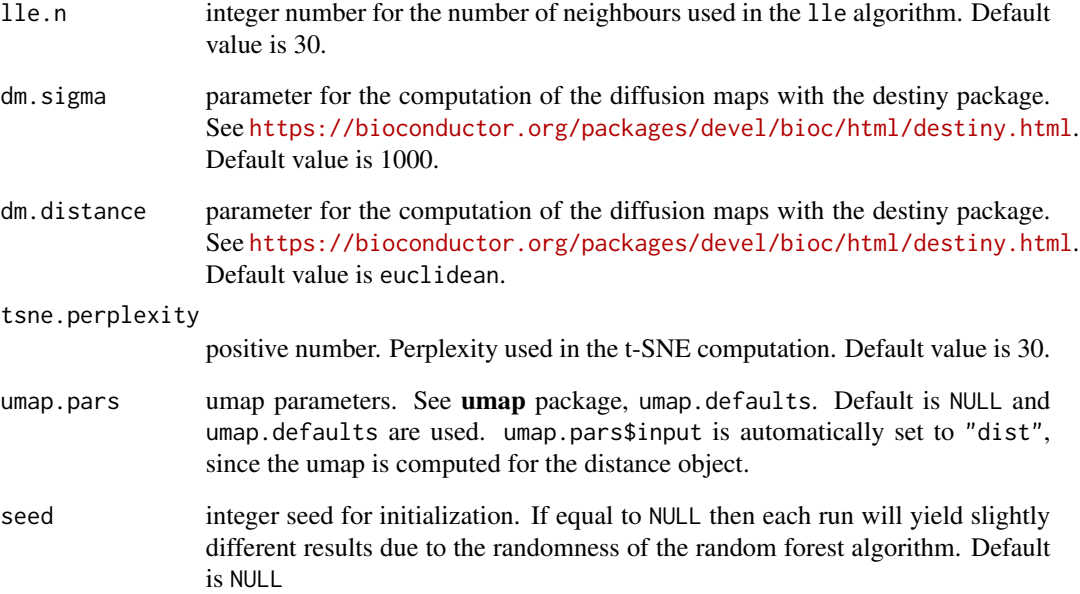

#### Value

A two-dimensional list with the dimensional reduction representation stored as data frames as components. Component names for the first dimension are given by one of the following algorithms:

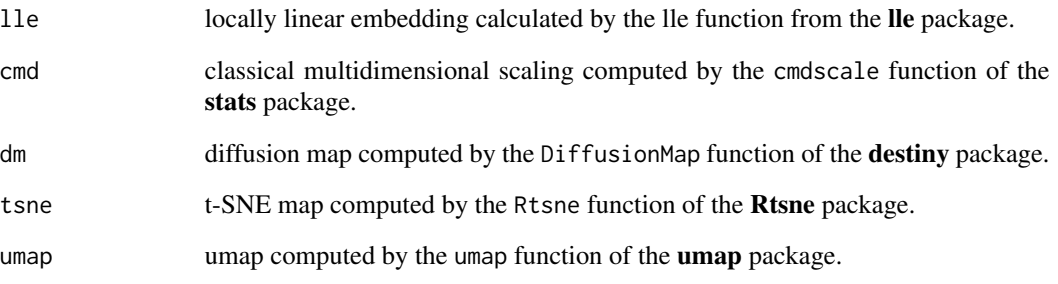

Component names of the second dimension are a concatenation of a capital D and an integer number of the dimension. There is one component for each dimension in k.

# Examples

```
x <- intestine$x
dr <- compdr(x,z=NULL,m="cmd",k=2,lle.n=30,dm.sigma=1000,dm.distance="euclidean",tsne.perplexity=30)
plot(dr[["cmd"]][["D2"]],pch=20,col="grey")
```
<span id="page-3-0"></span>

### Description

This function performs differential expression analysis between two sets of single cell transcriptomes. The inference is based on a noise model or relies on the DESeq2 approach.

# Usage

```
diffexpnb(x, A, B, DESeq = FALSE, method = "pooled", norm = FALSE,
  vfit = NULL, locreg = FALSE, ...)
```
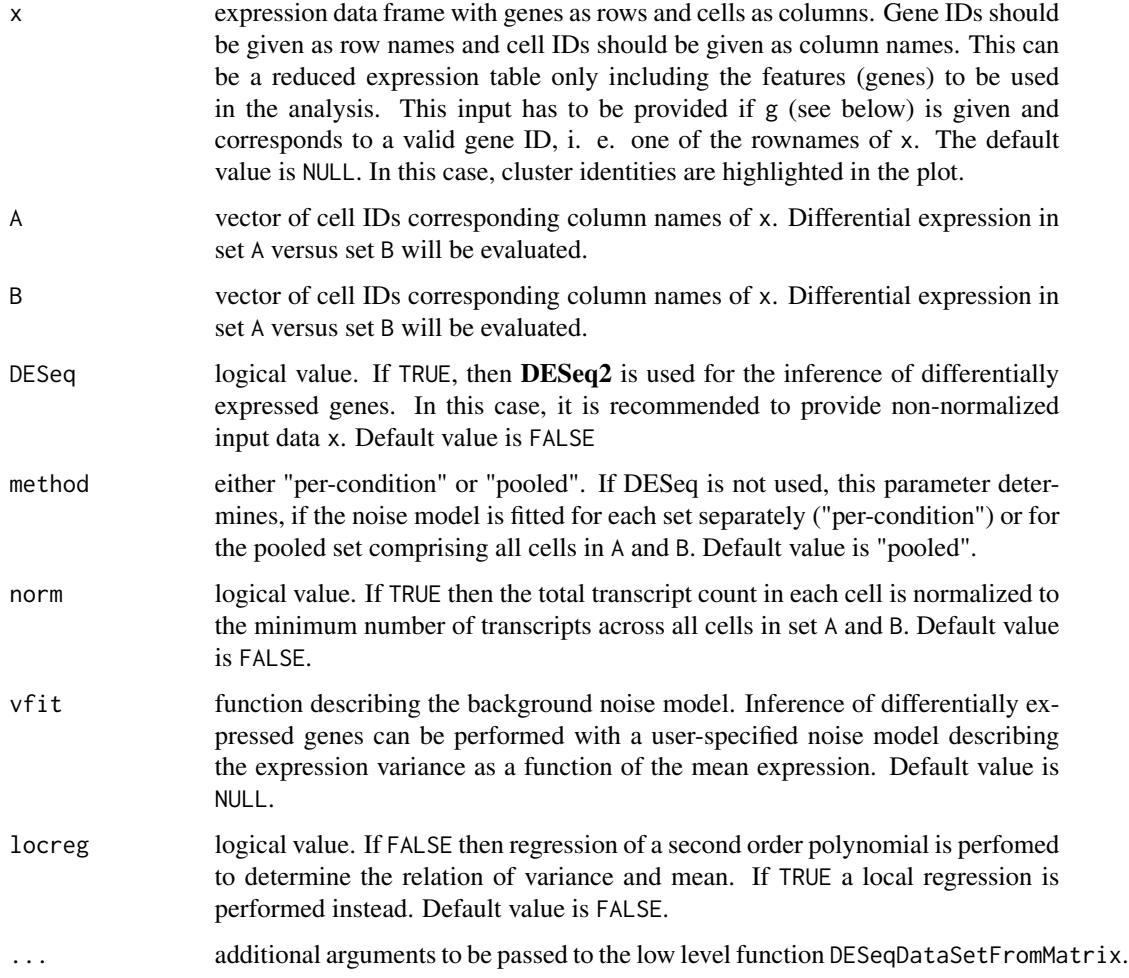

#### <span id="page-4-0"></span>dptTraj 500 % de 100 % de 100 % de 100 % de 100 % de 100 % de 100 % de 100 % de 100 % de 100 % de 100 % de 100

# Value

If DESeq equals TRUE, the function returns the output of DESeq2. In this case list of the following two components is returned:

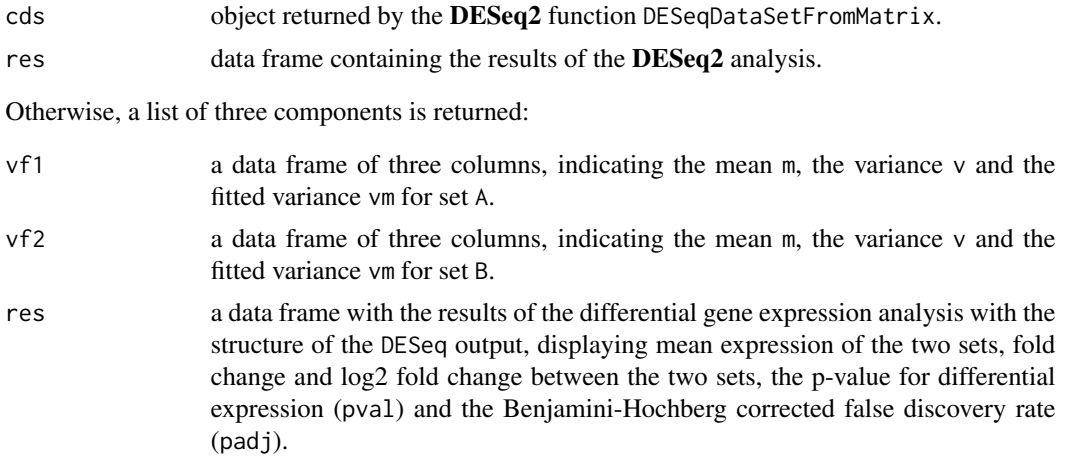

# Examples

```
x <- intestine$x
y <- intestine$y
v <- intestine$v
tar < -c(6, 9, 13)fb <- fateBias(x,y,tar,z=NULL,minnr=5,minnrh=10,nbfactor=5,use.dist=FALSE,seed=NULL,nbtree=NULL)
thr <-3
```

```
A <- rownames(fb$probs)[fb$probs[,"t6"] > .3]
B <- rownames(fb$probs)[fb$probs[,"t13"] > .3]
de <- diffexpnb(v,A=A,B=B)
```
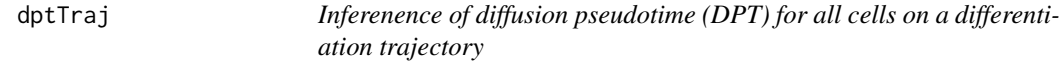

#### Description

This function computes a pseudo-temporal ordering of cells reflecting the differentiation projects by using the DPT function from the destiny package.

#### Usage

```
dptTraj(x, y, fb, trthr = NULL, distance = "euclidean", sigma = 1000, ...)
```
#### <span id="page-5-0"></span>**Arguments**

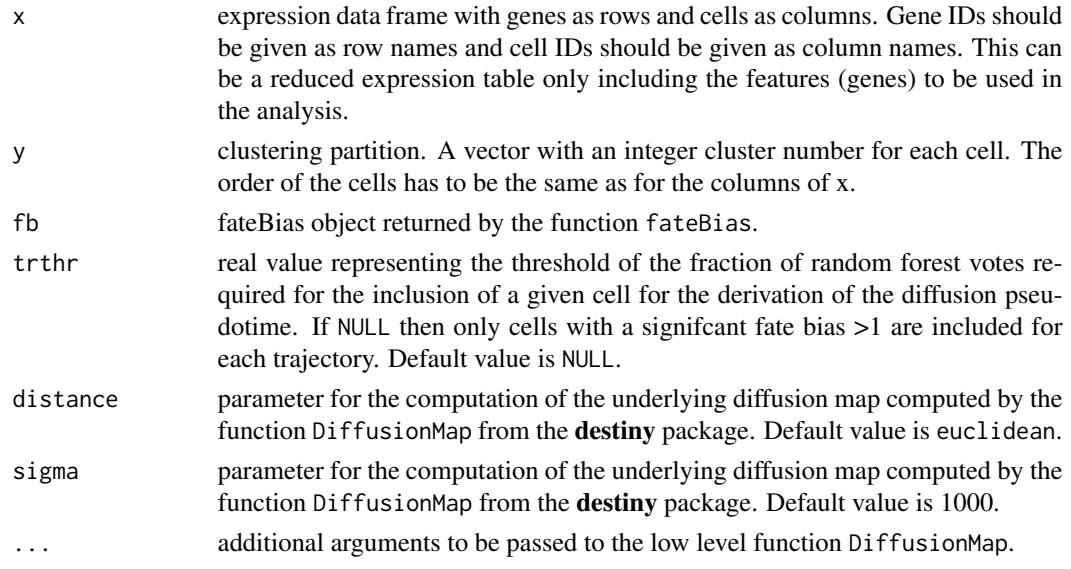

# Details

The function orders all cells assigned to a differentiation trajectory with a significant fate bias >1 or a probability greater trthr for a trajectory, respectively, by diffusion pseudotime.

#### Value

trc A list of ordered cell IDs for each trajectory giving rise to one of the targer clusters in fb

#### Examples

```
x <- intestine$x
y <- intestine$y
tar < c(6, 9, 13)fb <- fateBias(x,y,tar,z=NULL,minnr=5,minnrh=10,nbfactor=5,use.dist=FALSE,seed=NULL,nbtree=NULL)
dr <- compdr(x,z=NULL,m="cmd",k=2,lle.n=30,dm.sigma=1000,dm.distance="euclidean",tsne.perplexity=30)
trc <- dptTraj(x,y,fb,trthr=.25,distance="euclidean",sigma=1000)
```
fateBias *Computation of fate bias*

#### Description

This function computes fate biases for single cells based on expression data from a single cell sequencing experiment. It requires a clustering partition and a target cluster representing a commited state for each trajectory.

#### fateBias 7

# Usage

```
fateBias(x, y, tar, z = NULL, minnr = NULL, minnrh = NULL, adapt = TRUE,confidence = 0.75, nbfactor = 5, use.dist = FALSE, seed = NULL,
 nbtree = NULL, ...
```
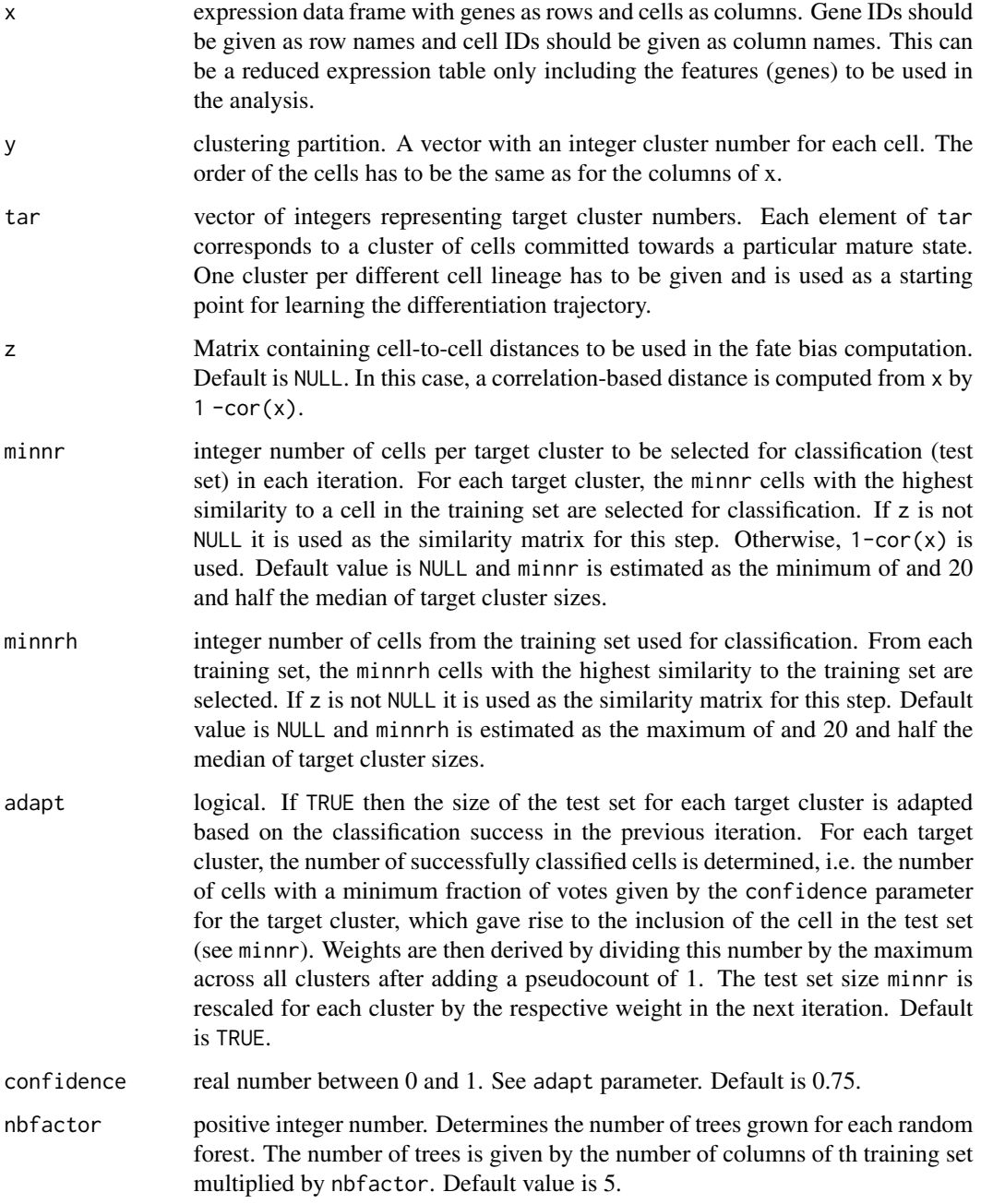

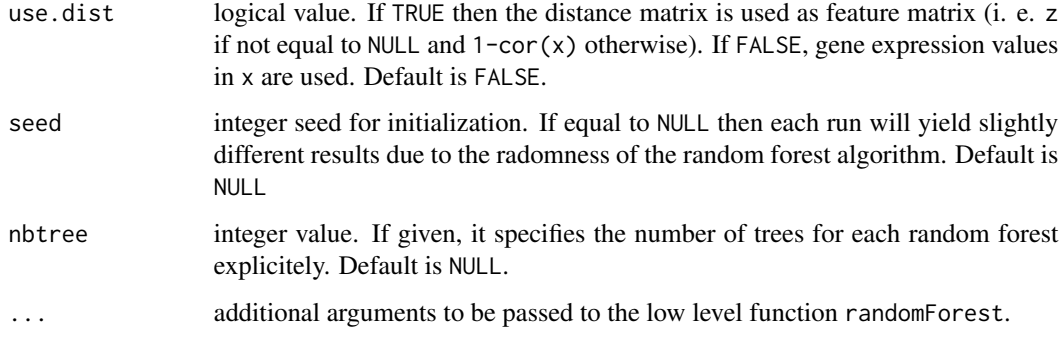

#### Details

The bias is computed as the ratio of the number of random forest votes for a trajectory and the number of votes for the trajectory with the second largest number of votes. By this means only the trajectory with the largest number of votes will receive a bias >1. The siginifcance is computed based on counting statistics on the difference in the number of votes. A significant bias requires a p-value  $< 0.05$ . Cells are assigned to a trajectory if they exhibit a significant bias  $>1$  for this trajectory.

#### Value

A list with the following three components:

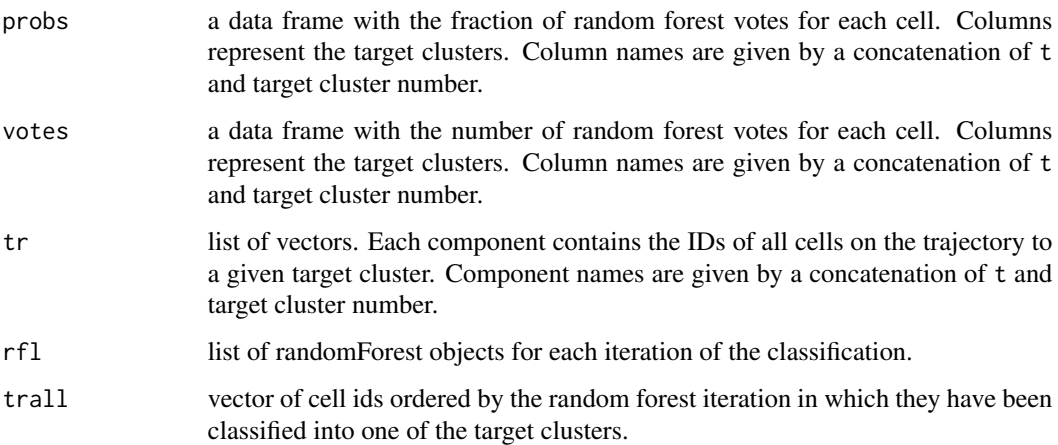

#### Examples

```
x <- intestine$x
y <- intestine$y
tar < c(6, 9, 13)fb <- fateBias(x,y,tar,minnr=5,minnrh=20,adapt=TRUE,confidence=0.75,nbfactor=5)
head(fb$probs)
```
<span id="page-8-0"></span>

# Description

This function discards lowly expressed genes from the expression data frame.

#### Usage

filterset(x,  $n = NULL$ , minexpr = 2, minnumber = 1)

#### Arguments

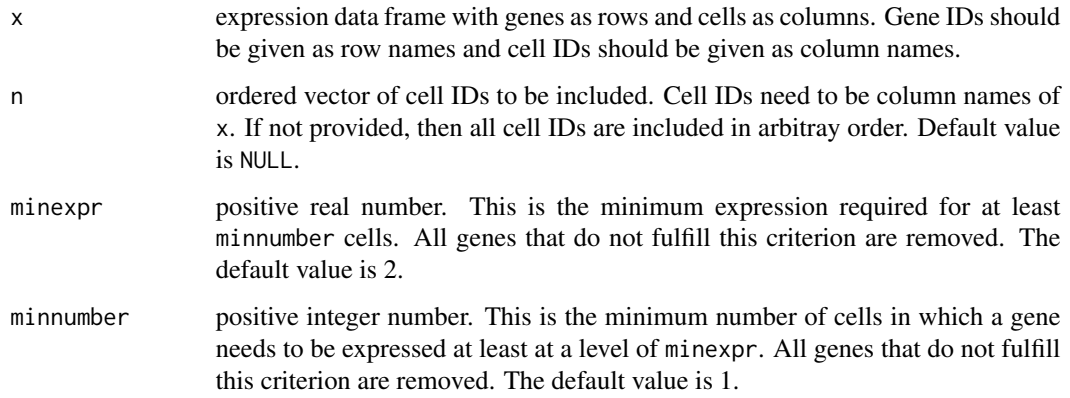

#### Value

Reduced expression data frame with genes as rows and cells as columns in the same order as in n.

#### Examples

```
x <- intestine$x
y <- intestine$y
v <- intestine$v
tar < c(6, 9, 13)fb <- fateBias(x,y,tar,z=NULL,minnr=5,minnrh=10,nbfactor=5,use.dist=FALSE,seed=NULL,nbtree=NULL)
trc <- dptTraj(x,y,fb,trthr=.25,distance="euclidean",sigma=1000)
n <- trc[["t6"]]
fs <- filterset(v,n,minexpr=2,minnumber=1)
```
### Description

This function produces a scatter plot of the expression levels of two genes. It allows plotting cells of selected clusters and permits highlighting of the fate bias.

# Usage

```
gene2gene(x, y, g1, g2, clusters = NULL, fb = NULL, tn = NULL,col = NULL, tp = 1, plotnum = TRUE)
```
# Arguments

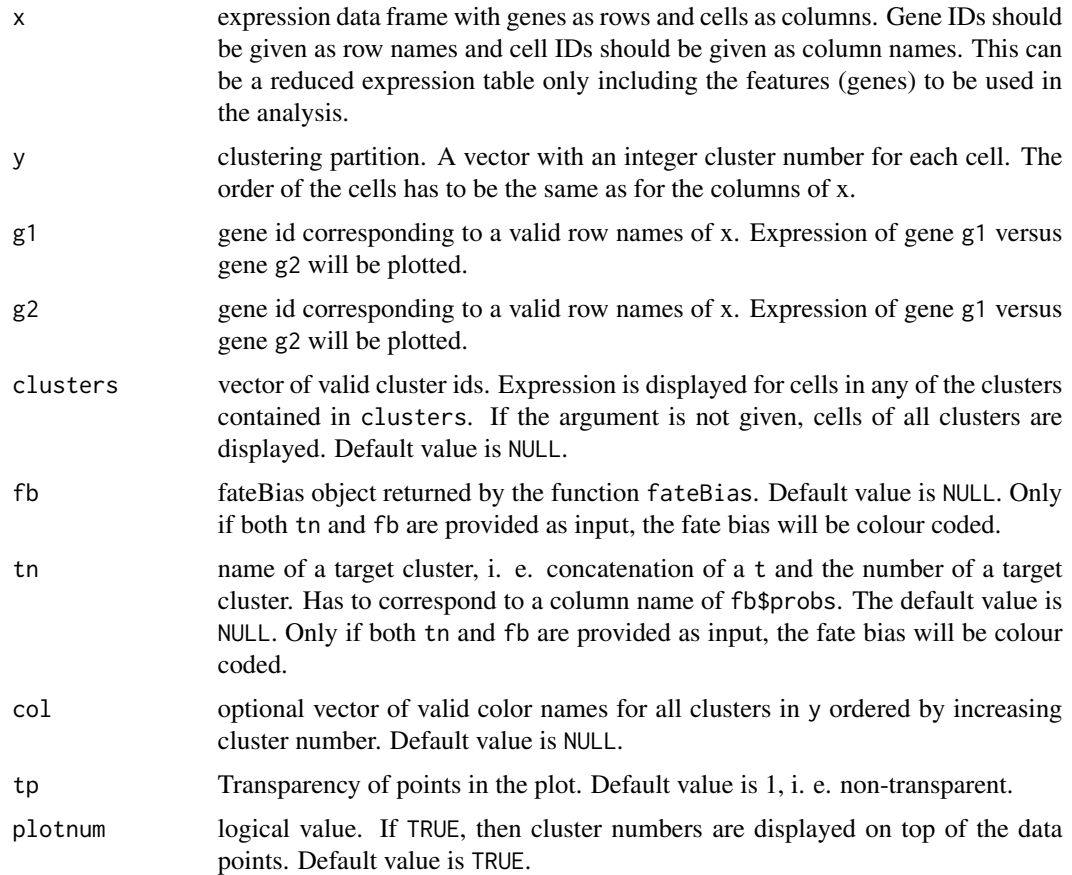

#### Value

None

#### <span id="page-10-0"></span>getFeat 11

#### Examples

```
x <- intestine$x
y <- intestine$y
v <- intestine$v
tar < c(6, 9, 13)fb <- fateBias(x,y,tar,z=NULL,minnr=5,minnrh=10,nbfactor=5,use.dist=FALSE,seed=NULL,nbtree=NULL)
gene2gene(v,y,"Muc2__chr7","Apoa1__chr9")
gene2gene(v,y,"Muc2__chr7","Apoa1__chr9",fb=fb,tn="t6",plotnum=FALSE)
```
getFeat *Feature selection based on differentially expressed genes*

### Description

This function performs a feature selection based on the inference of differentially expressed genes between each target cluster and all remaining cells.

#### Usage

 $getFeatures, y, tar, fpv = 0.05, ...)$ 

#### Arguments

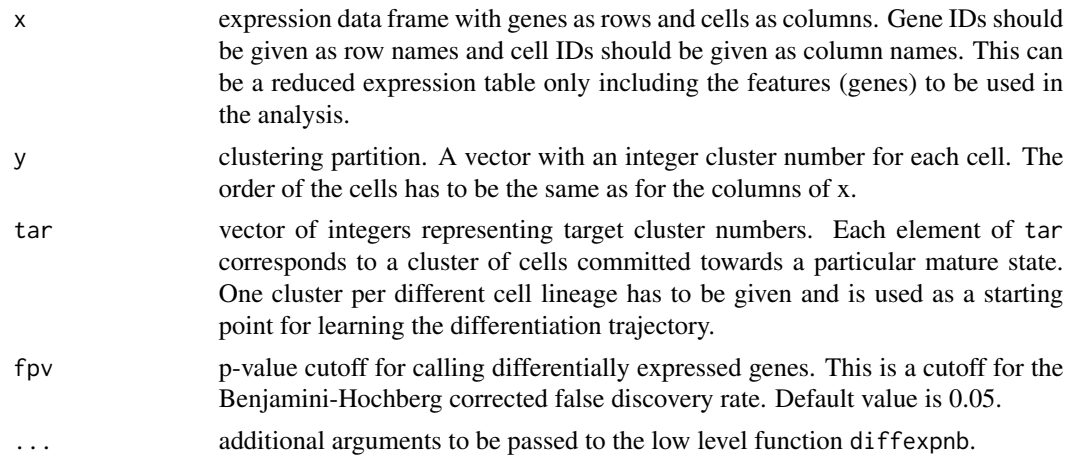

# Details

The function determines differentially expressed between the cells in each of the target clusters in comparison to the remaining cells by using diffexpnb function.

#### Value

A filtered expression table with features extracted based on differentially expressed genes.

12 getPart

#### Examples

```
x <- intestine$x
y <- intestine$y
tar < c(6, 9, 13)xf <- getFeat(x,y,tar,fpv=.05)
```
# getPart *Inference of a cell type partition*

# Description

This function performs an inference of a cell type partition based on the expression of marker genes.

# Usage

 $getPart(x, FMarket, fthr = NULL, n = 25)$ 

### Arguments

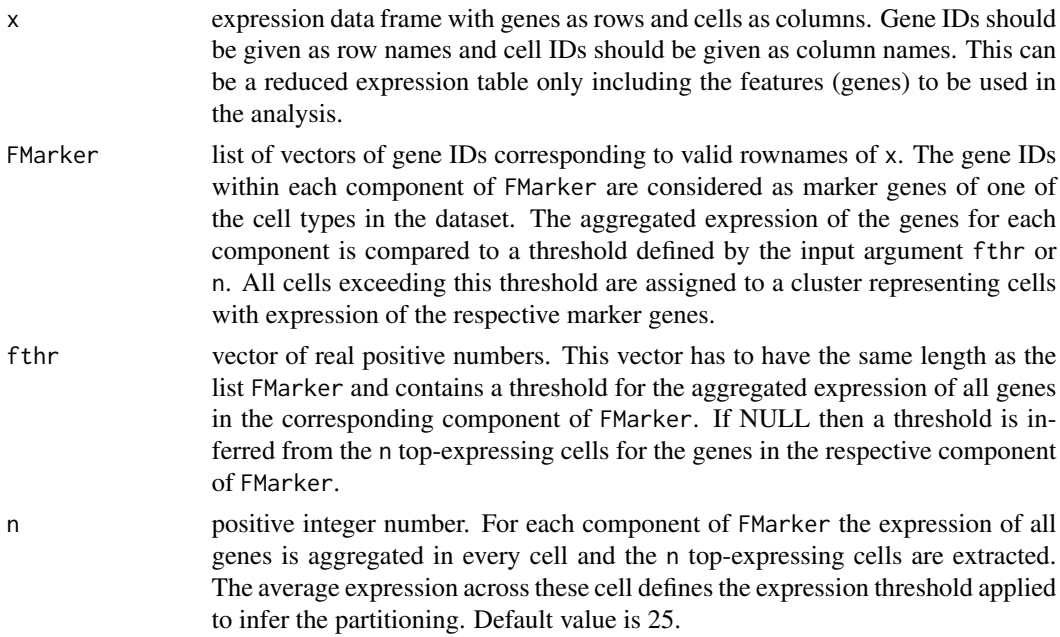

# Value

A list with the following three components:

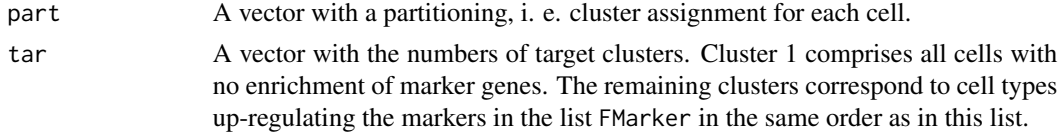

<span id="page-11-0"></span>

#### <span id="page-12-0"></span>getsom and the set of the set of the set of the set of the set of the set of the set of the set of the set of the set of the set of the set of the set of the set of the set of the set of the set of the set of the set of th

thr A vector with expression threshold values applied for each component in the list FMarker in the same order as in this list.

#### Examples

```
x <- intestine$x
y <- intestine$y
FMarker <- list(c("Defa20__chr8","Defa24__chr8"), "Clca3__chr3", "Alpi__chr1")
xf <- getPart(x,FMarker,fthr=NULL,n=5)
```
getsom *Topological ordering of pseudo-temporal expression profiles*

### Description

This function computes a topological ordering of pseudo-temporal expression profiles of all genes by using 1-dimensional self-organizing maps.

#### Usage

 $getsom(x, nb = 1000, alpha = 0.5)$ 

# Arguments

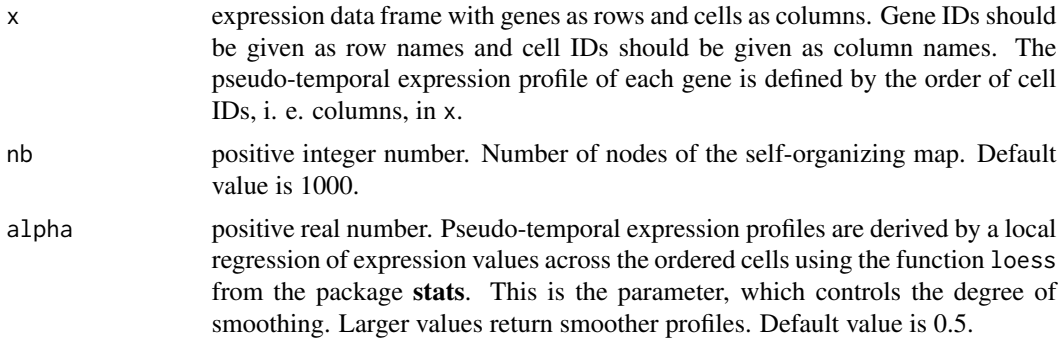

#### Value

A list of the following three components:

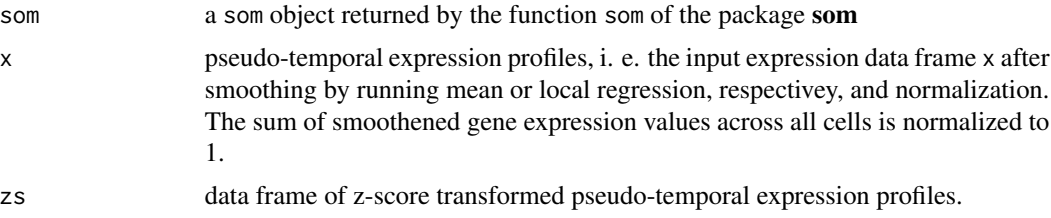

# <span id="page-13-0"></span>Examples

```
x <- intestine$x
y <- intestine$y
v <- intestine$v
tar < -c(6, 9, 13)fb <- fateBias(x,y,tar,z=NULL,minnr=5,minnrh=10,nbfactor=5,use.dist=FALSE,seed=NULL,nbtree=NULL)
dr <- compdr(x,z=NULL,m="cmd",k=2,lle.n=30,dm.sigma=1000,dm.distance="euclidean",tsne.perplexity=30)
pr <- prcurve(y,fb,dr,k=2,m="cmd",trthr=0.4,start=NULL)
n <- pr$trc[["t6"]]
fs <- filterset(v,n,minexpr=2,minnumber=1)
s1d <- getsom(fs,nb=1000,alpha=.5)
```
impGenes *Extract genes with high importance values for random forest classification*

#### Description

This function extracts all genes with an importance value for classifying cells into a given target cluster exceeding a given threshold for at least one of the random forest iterationns.

#### Usage

 $impGenes(fb, tn, ithr = 0.02, zthr = 2)$ 

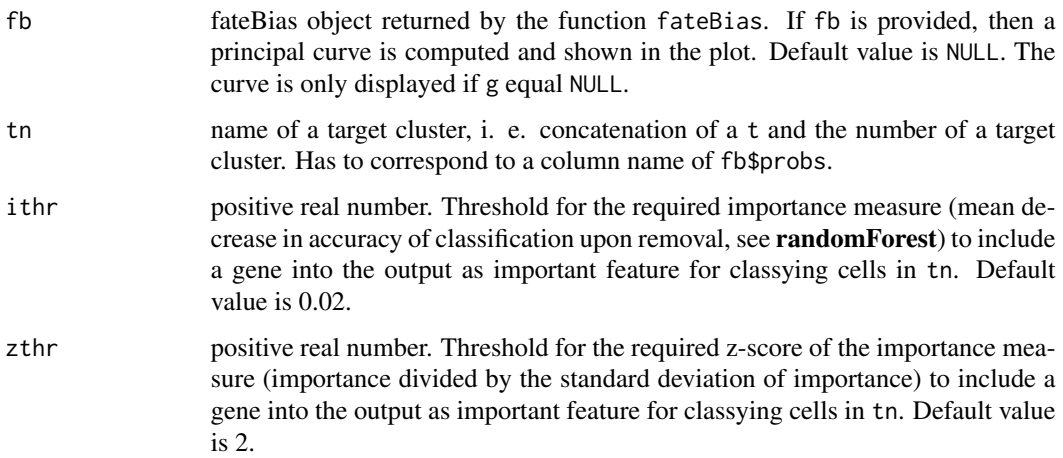

#### <span id="page-14-0"></span>intestine 15

#### Value

The function returns a list of two elements.

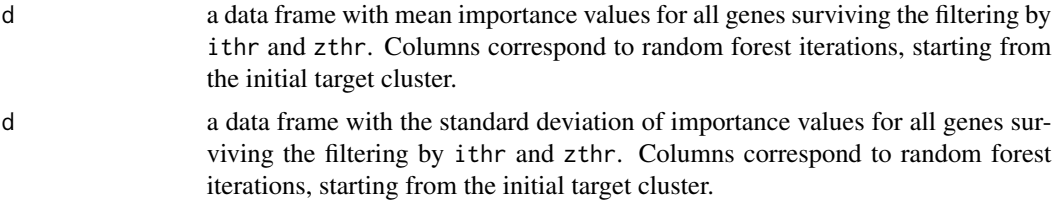

The function produces a heatmap of d with hierarchical clustering of the rows using the function pheatmap from the **pheatmap** package.

#### Examples

```
x <- intestine$x
y <- intestine$y
tar < c(6, 9, 13)fb <- fateBias(x,y,tar,z=NULL,minnr=5,minnrh=10,nbfactor=5,use.dist=FALSE,seed=NULL,nbtree=NULL)
k <- impGenes(fb,"t6",ithr=.02,zthr=2)
```
intestine *Single-cell transcriptome data of intestinal epithelial cells*

#### Description

This dataset contains gene expression values, i. e. transcript counts, of 278 intestinal epithelial cells, and additional information on different cell types in this sample.

#### Usage

intestine

#### Format

A list of the following 5 components:

- x data frame with genes as rows and cells as columns. This reduced data frame only contains expression of the most variable genes.
- y vector containing a clustering partition of the 278 cells into different cell types
- v data frame with genes as rows and cells as columns. This data frame contains expression of all genes.

fcol vector containing colour values for all clusters in y

#### Value

None

# <span id="page-15-0"></span>References

Grün et al. (2013) Cell Stem Cell 19(2): 266-77 [\(PubMed\)](https://www.ncbi.nlm.nih.gov/pubmed/27345837)

plotdiffgenesnb *Function for plotting differentially expressed genes*

### Description

This is a plotting function for visualizing the output of the diffexpnb function.

### Usage

```
plotdiffgenesnb(x, pthr = 0.05, padj = TRUE, lthr = 0, mthr = -Inf,
 Aname = NULL, Bname = NULL, show_names = TRUE)
```
# Arguments

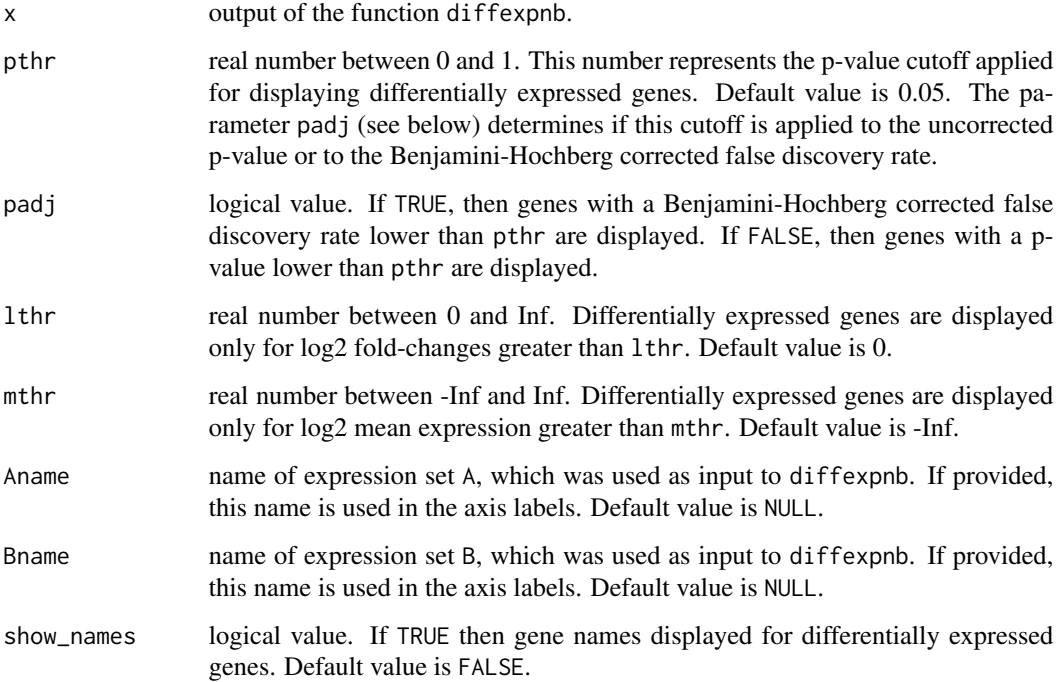

#### Value

None

### <span id="page-16-0"></span>plotexpression 17

#### Examples

```
x <- intestine$x
y <- intestine$y
v <- intestine$v
tar < c(6, 9, 13)fb <- fateBias(x,y,tar,z=NULL,minnr=5,minnrh=10,nbfactor=5,use.dist=FALSE,seed=NULL,nbtree=NULL)
thr <-3A <- rownames(fb$probs)[fb$probs[,"t6"] > .3]
B <- rownames(fb$probs)[fb$probs[,"t13"] > .3]
de <- diffexpnb(v,A=A,B=B)
plotdiffgenesnb(de,pthr=.05)
```
plotexpression *Plotting of pseudo-temporal expression profiles*

### Description

This function allows plotting pseudo-temporal expression profiles for single genes or groups of genes.

#### Usage

```
plotexpression(x, y, g, n, logsc = FALSE, col = NULL, name = NULL,
 cluster = FALSE, alpha = 0.5, types = NULL, cex = 3, ylim = NULL,
 map = TRUE, leg = TRUE)
```
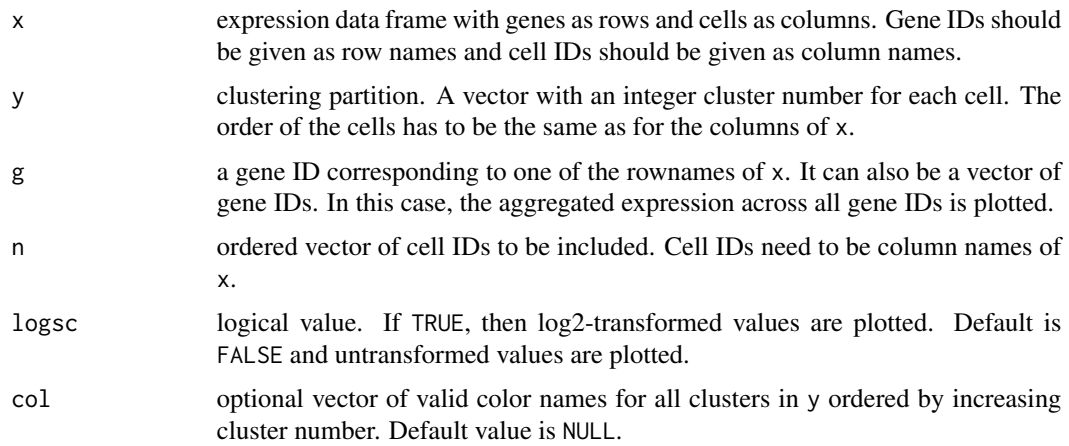

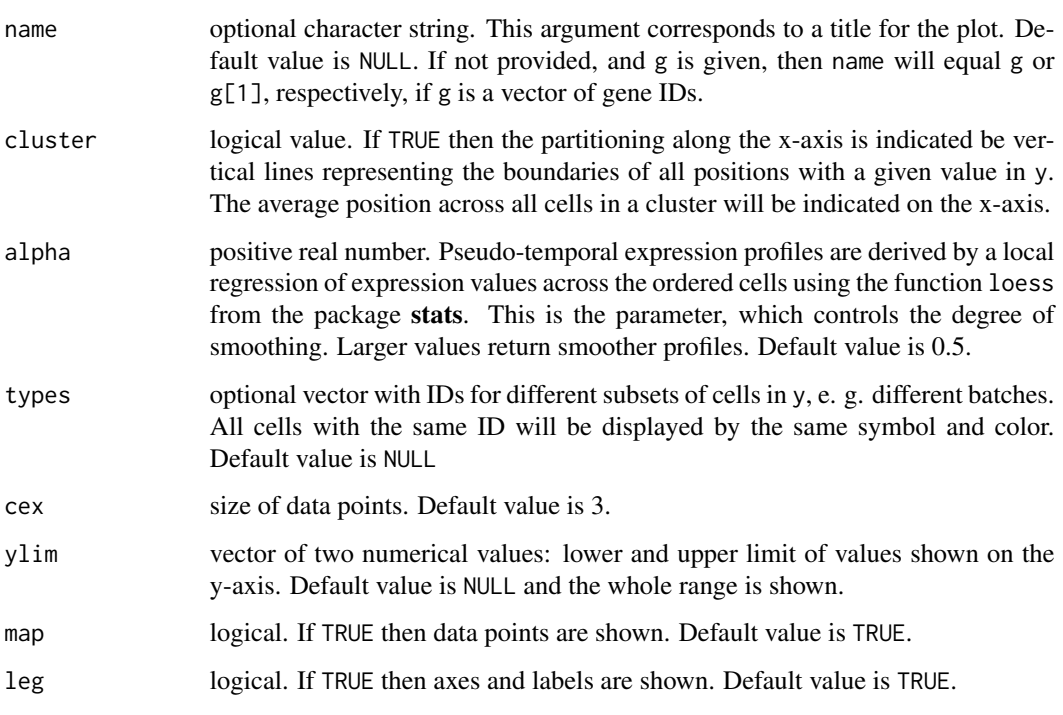

#### Value

None

#### Examples

```
x <- intestine$x
y <- intestine$y
v <- intestine$v
fcol <- intestine$col
tar < c(6, 9, 13)fb <- fateBias(x,y,tar,z=NULL,minnr=5,minnrh=10,nbfactor=5,use.dist=FALSE,seed=NULL,nbtree=NULL)
dr <- compdr(x,z=NULL,m="cmd",k=2,lle.n=30,dm.sigma=1000,dm.distance="euclidean",tsne.perplexity=30)
pr <- prcurve(y,fb,dr,k=2,m="cmd",trthr=0.4,start=NULL)
n <- pr$trc[["t6"]]
fs <- filterset(v,n,minexpr=2,minnumber=1)
s1d <- getsom(fs,nb=1000,alpha=.5)
ps <- procsom(s1d,corthr=.85,minsom=3)
# plot average profile of all genes of node 1 in the self-organizing map
g <- names(ps$nodes)[ps$nodes == 1]
plotexpression(v,y,g,n,col=fcol,name="Node 1",cluster=FALSE,alpha=.5,types=NULL)
```
<span id="page-18-0"></span>plotexpressionProfile *Plotting smoothed pseudo-temporal expression profiles for groups of genes*

### Description

This function allows plotting loess-smoothed pseudo-temporal expression profiles for groups of genes. To display gene expression profiles on the same scale, row sums are normalized to one.

#### Usage

```
plotexpressionProfile(x, y, g, n, logsc = FALSE, col = NULL, name = NULL,
 cluster = FALSE, alpha = 0.5, lwd = 1, ylim = NULL)
```
#### Arguments

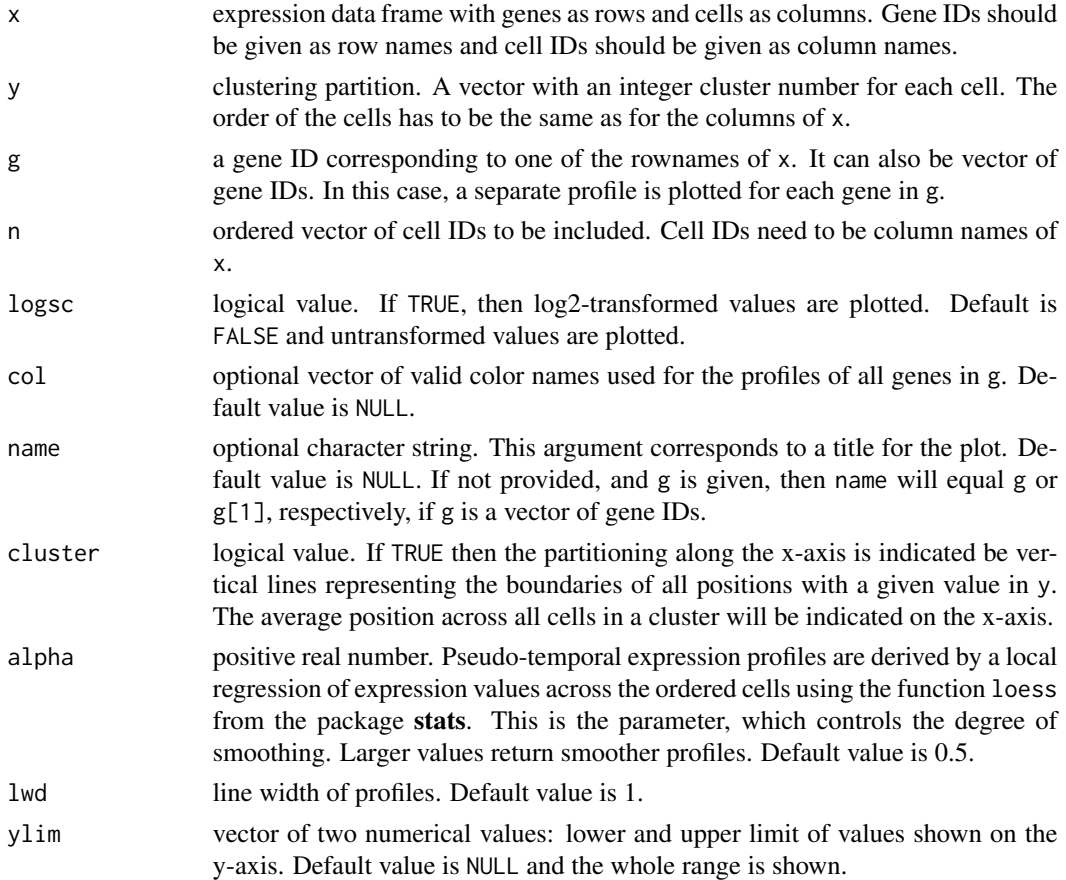

#### Value

None

#### Examples

```
x <- intestine$x
y <- intestine$y
v <- intestine$v
fcol <- intestine$col
tar < c(6, 9, 13)fb <- fateBias(x,y,tar,z=NULL,minnr=5,minnrh=10,nbfactor=5,use.dist=FALSE,seed=NULL,nbtree=NULL)
dr <- compdr(x,z=NULL,m="cmd",k=2,lle.n=30,dm.sigma=1000,dm.distance="euclidean",tsne.perplexity=30)
pr <- prcurve(y,fb,dr,k=2,m="cmd",trthr=0.4,start=NULL)
n <- pr$trc[["t6"]]
fs <- filterset(v,n,minexpr=2,minnumber=1)
s1d <- getsom(fs,nb=1000,alpha=.5)
ps <- procsom(s1d,corthr=.85,minsom=3)
# plot average profile of all genes of node 1 in the self-organizing map
g \leftarrow sample(names(ps$nodes)[ps$nodes == 1],5)
plotexpressionProfile(v,y,g,n,col=fcol,name="Node 1",alpha=.2)
```
plotFateMap *Plot dimensional reduction representation of the expression data*

#### Description

This function plots a dimensional reduction representation using the output of the compdr function as input. It allows display of the input clusters as well as color coding of fate bias probabilities and gene expression.

#### Usage

```
plotFactemay(y, dr, x = NULL, g = NULL, n = NULL, pc = FALSE,logsc = FALSE, k = 2, m = "cmd", kr = NULL, col = NULL, fb = NULL,trthr = NULL, start = NULL, tp = 1, ...)
```
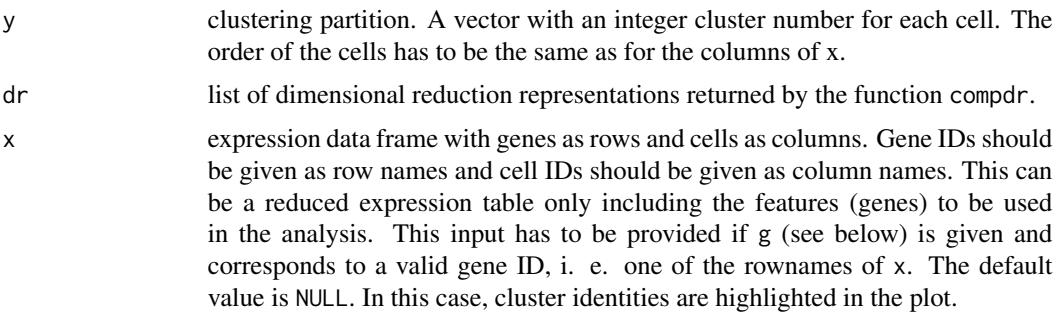

<span id="page-19-0"></span>

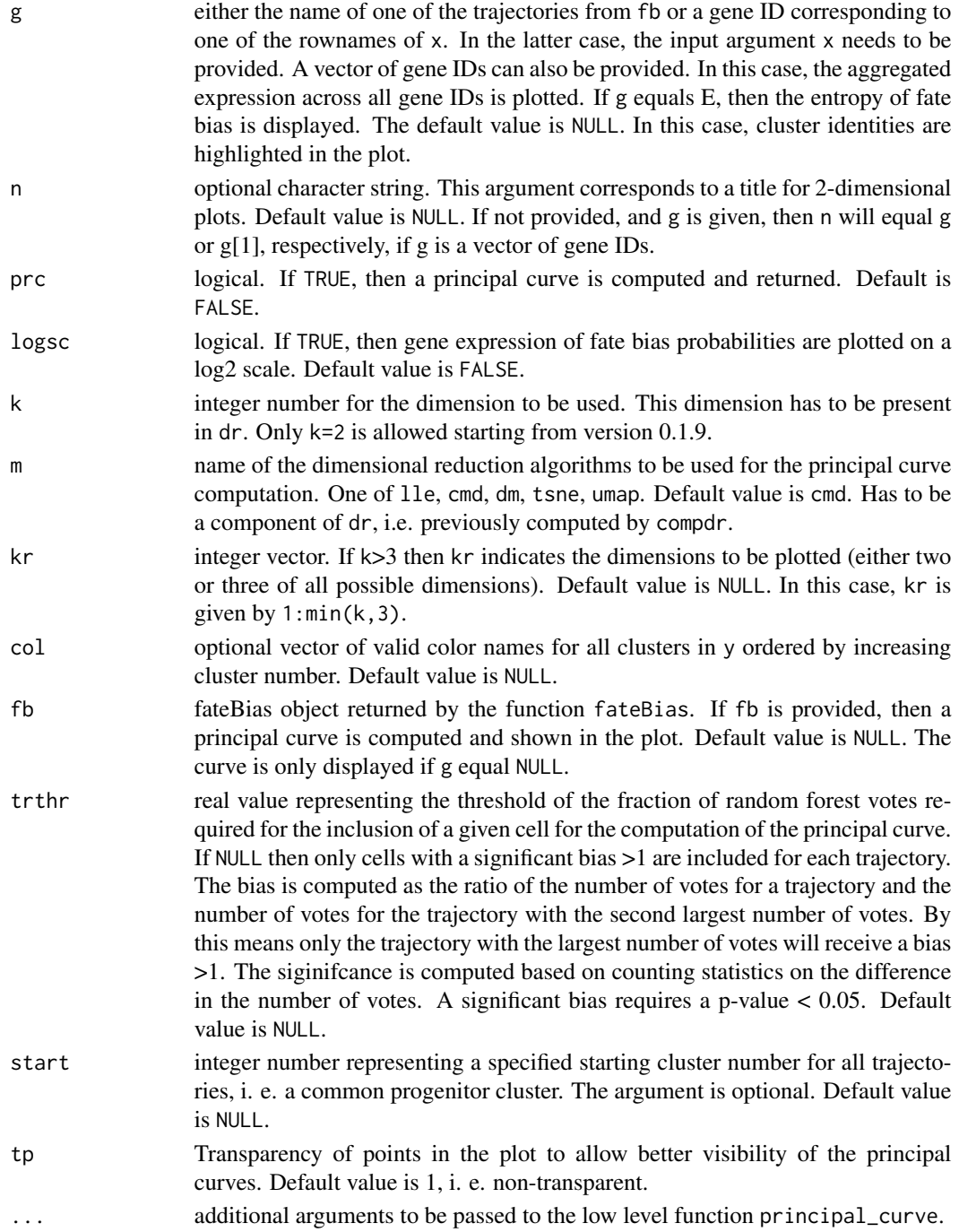

# Value

If fb is provided as input argument and prc equals TRUE then the output corresponds to the output of prcurve. Otherwise, only ouput is generated is g equals E. In this case a vector of fate bias entropies for all cells is given.

#### Examples

```
x <- intestine$x
y <- intestine$y
# v contains all genes (no feature selection like in x)
v <- intestine$v
fcol <- intestine$fcol
tar < c(6, 9, 13)fb <- fateBias(x,y,tar,z=NULL,minnr=5,minnrh=10,nbfactor=5,use.dist=FALSE,seed=NULL,nbtree=NULL)
dr <- compdr(x,z=NULL,m="cmd",k=2,lle.n=30,dm.sigma=1000,dm.distance="euclidean",tsne.perplexity=30)
# plot principal curves
pr <- plotFateMap(y,dr,k=2,prc=TRUE,m="cmd",col=fcol,fb=fb,trthr=0.25,start=NULL,tp=.5)
```

```
# plot expression of gene Apoa1__chr9
plotFateMap(y,dr,x=v,g="Apoa1__chr9",prc=FALSE,k=2,m="cmd",col=intestine$fcol)
```
plotheatmap *Heatmap of expression profiles*

#### Description

This function allows plotting of normalized or z-score transformed pseudo-temporal expression profiles and permits highlighting of partitioning along the x-axis and the y-axis

#### Usage

 $plotheatmap(x, xpart = NULL, xcol = NULL, xlab = TRUE, xgrid = FALSE,$ ypart = NULL, ycol = NULL, ylab = TRUE, ygrid = FALSE, cex = 1)

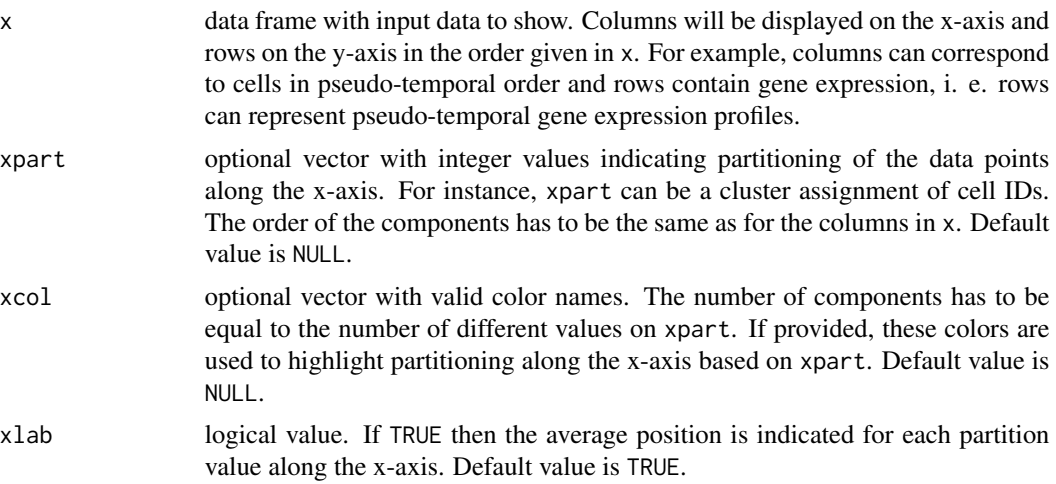

<span id="page-21-0"></span>

#### <span id="page-22-0"></span>prcurve 23

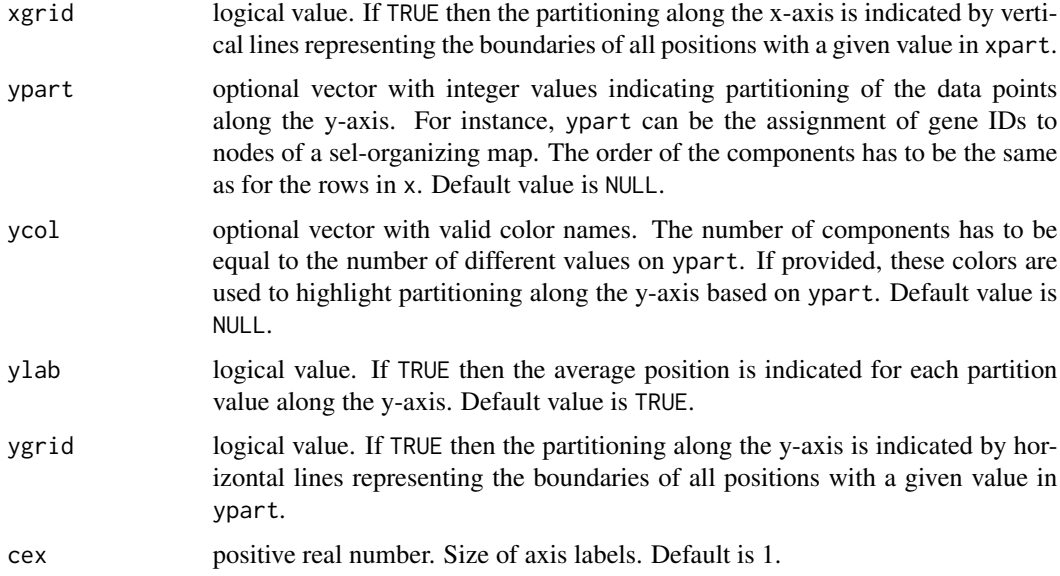

#### Value

None

### Examples

```
x <- intestine$x
y <- intestine$y
v <- intestine$v
fcol <- intestine$col
tar < c(6, 9, 13)fb <- fateBias(x,y,tar,z=NULL,minnr=5,minnrh=10,nbfactor=5,use.dist=FALSE,seed=NULL,nbtree=NULL)
dr <- compdr(x,z=NULL,m="cmd",k=2,lle.n=30,dm.sigma=1000,dm.distance="euclidean",tsne.perplexity=30)
pr <- prcurve(y,fb,dr,k=2,m="cmd",trthr=0.4,start=NULL)
n <- pr$trc[["t6"]]
fs <- filterset(v,n,minexpr=2,minnumber=1)
s1d <- getsom(fs,nb=1000,alpha=.5)
ps <- procsom(s1d,corthr=.85,minsom=3)
plotheatmap(ps$all.e,xpart=y[n],xcol=fcol,ypart=ps$nodes,xgrid=FALSE,ygrid=TRUE,xlab=FALSE)
```
prcurve *Computation of a principal curve for a given dimensional reduction representation*

#### Description

This function computes a principal curve for a given dimensional reduction representation which is specified by component names of an object returned by compdr using the **princurve** package.

#### Usage

 $prcurve(y, fb, dr, k = 2, m = "cmd", trthr = NULL, start = NULL, ...)$ 

#### Arguments

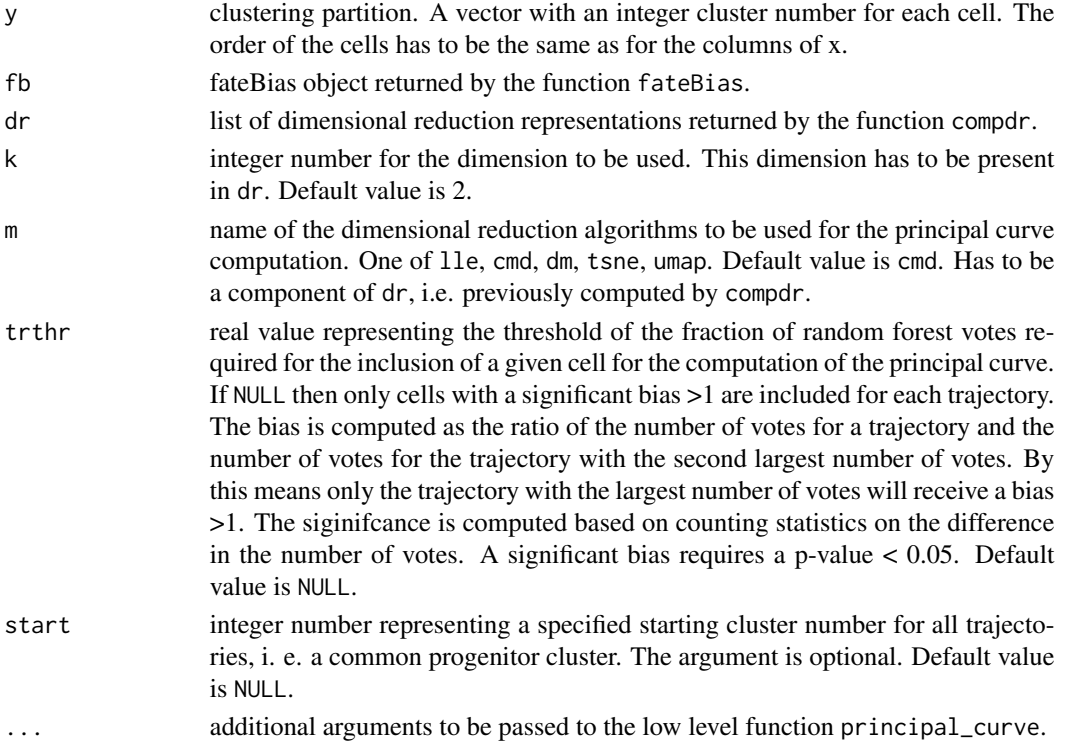

## Details

The function computes a principal curve for each differentiation trajectory by considering only cells that are assigned to the trajectory with a significant fate bias >1 or at least trthr of the random forest votes, respectively.

For simulateneous computation and plotting of the principal curve, see function plotFateMap.

#### Value

A list of the following two components:

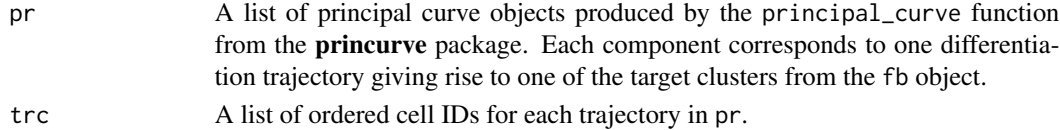

#### <span id="page-24-0"></span>procsom and the contract of the contract of the contract of the contract of the contract of the contract of the contract of the contract of the contract of the contract of the contract of the contract of the contract of th

#### Examples

```
x <- intestine$x
y <- intestine$y
tar < c(6, 9, 13)fb <- fateBias(x,y,tar,z=NULL,minnr=5,minnrh=10,nbfactor=5,use.dist=FALSE,seed=NULL,nbtree=NULL)
dr <- compdr(x,z=NULL,m="cmd",k=2,lle.n=30,dm.sigma=1000,dm.distance="euclidean",tsne.perplexity=30)
pr <- prcurve(y,fb,dr,k=2,m="cmd",trthr=0.25,start=NULL)
```
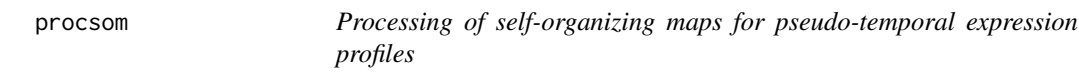

### Description

This function processes the self-organizing maps produced by the function getsom.

#### Usage

 $procosom(s1d, corthr = 0.85, minsom = 3)$ 

#### Arguments

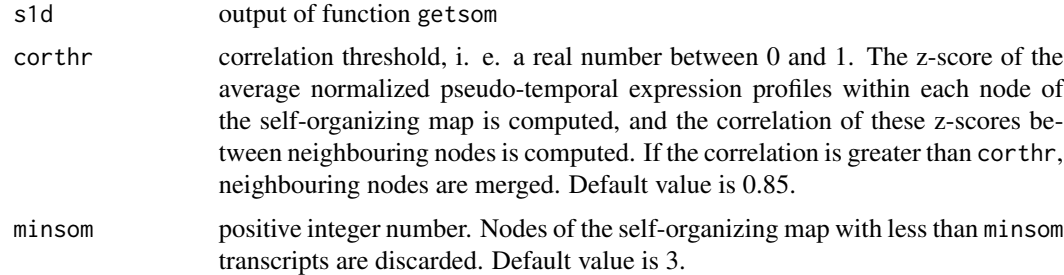

### Value

A list of the following seven components:

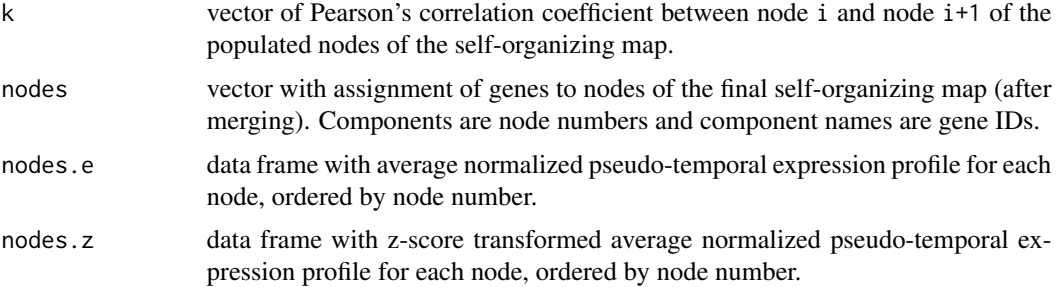

<span id="page-25-0"></span>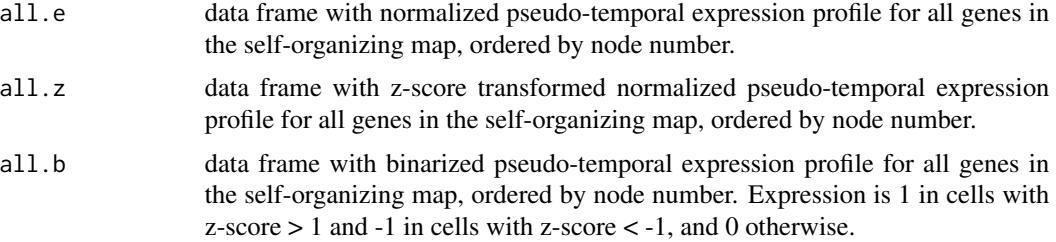

#### Examples

```
x <- intestine$x
y <- intestine$y
v <- intestine$v
tar < c(6, 9, 13)fb <- fateBias(x,y,tar,z=NULL,minnr=5,minnrh=10,nbfactor=5,use.dist=FALSE,seed=NULL,nbtree=NULL)
dr <- compdr(x,z=NULL,m="cmd",k=2,lle.n=30,dm.sigma=1000,dm.distance="euclidean",tsne.perplexity=30)
pr <- prcurve(y,fb,dr,k=2,m="cmd",trthr=0.4,start=NULL)
n <- pr$trc[["t6"]]
fs <- filterset(v,n,minexpr=2,minnumber=1)
s1d <- getsom(fs,nb=1000,alpha=.5)
ps <- procsom(s1d,corthr=.85,minsom=3)
```
reclassify *Reclassification of cells*

### Description

This function attempts to reassign additional cells in the dataset to one of the target clusters.

#### Usage

```
reclassify(x, y, tar, z = NULL, clthr = 0.75, nbfactor = 5,
 use.dist = FALSE, seed = NULL, nbtree = NULL, q = 0.9, ...)
```
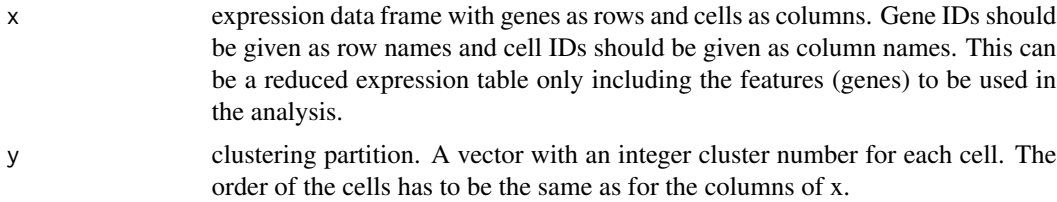

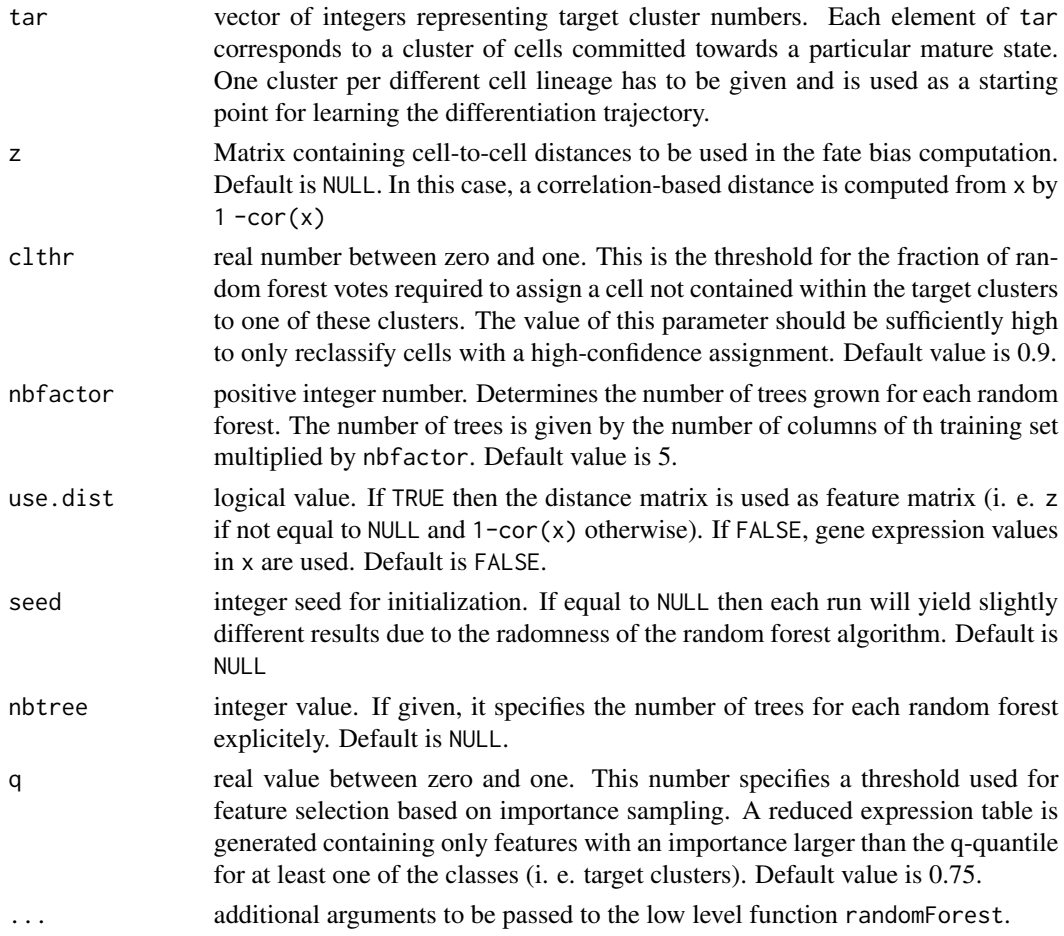

# Details

The function uses random forest based supervised learning to assign cells not contained in the target clusters to one of these clusters. All cells not within any of the target clusters which receive a fraction of votes larger than clthr for one of the target clusters will be reassigned to this cluster. Since this function is developed to reclassify cells only if they can be assigned with high confidence, a high value of c1thr (e. g.  $> 0.75$ ) should be applied.

# Value

A list with the following three components:

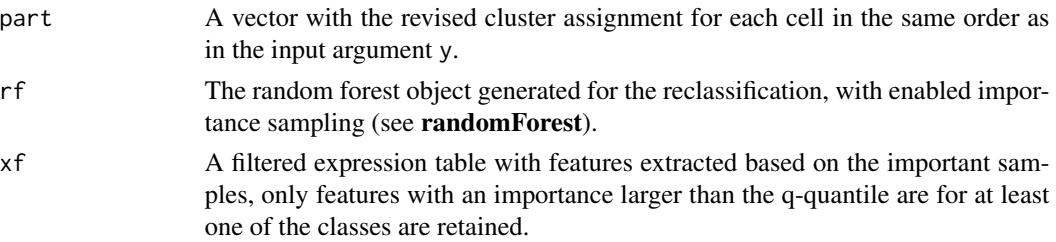

# Examples

```
x <- intestine$x
y <- intestine$y
tar < c(6, 9, 13)rc <- reclassify(x,y,tar,z=NULL,nbfactor=5,use.dist=FALSE,seed=NULL,nbtree=NULL,q=.9)
```
# <span id="page-28-0"></span>Index

∗Topic datasets intestine, [15](#page-14-0) compdr, [2](#page-1-0) diffexpnb, [4](#page-3-0) dptTraj, [5](#page-4-0) fateBias, [6](#page-5-0) filterset, [9](#page-8-0) gene2gene, [10](#page-9-0) getFeat, [11](#page-10-0) getPart, [12](#page-11-0) getsom, [13](#page-12-0) impGenes, [14](#page-13-0) intestine, [15](#page-14-0) plotdiffgenesnb, [16](#page-15-0) plotexpression, [17](#page-16-0) plotexpressionProfile, [19](#page-18-0) plotFateMap, [20](#page-19-0) plotheatmap, [22](#page-21-0) prcurve, [23](#page-22-0) procsom, [25](#page-24-0)

reclassify, [26](#page-25-0)